Systèmes Intelligents de Perception

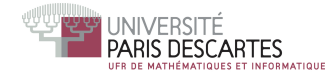

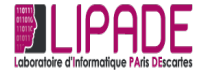

(ロ) (個) (星) (星)

重

 $2Q$ 

# **Simulation** en Python (R, Scilab)

#### Nicolas Loménie

<http://www.math-info.univ-paris5.fr/~lomn/>

### Equation logistique scilab ou python

Soit l'équation suivante  $N_{t+1} = \mathsf{r} N_t (1 - \frac{N_t}{\mathsf{K}})$  où  $\mathsf{K}$  est le nombre de cellules cancéreuses par boite de Pétri (Cross&Cotton 1994).

On normalise en prenant N comme le ratio de cellules cancéreuses avec K=1 et r représentera le taux de croissance des cellules.

Question préliminaire : comment ces paramètres de l'équation pourraient-ils être estimés ?

On peut observer différents régimes de croissance si r<3, si r>3 et si r>  $r_c = 3.828...$ .

K ロ ▶ K 레 ▶ K 레 ▶ K 레 ≯ K 게 회 게 이 및 사 이 의 O

### Equation logistique scilab ou python

C'est ce que nous allons observer en simulant la croissance de ces cellules en fonction de différents ratios  $N_0$  initiaux et des valeurs de r différentes.

- Prendre en main le code Python proposé et le compléter
- Afficher la courbe d'évolution pour  $N_0 = 0.05$  et r= 2.5 (Itérations : 50).
- Afficher la courbe d'évolution pour  $N_0 = 0.05$  et r=3 puis r=3.5 (Itérations : 50). Obervez et décrivez.
- Afficher la courbe d'évolution pour  $N_0 = 0.01$  et r=3.9 puis modifiez légèrement  $N_0 = 0.01 + \epsilon = 10^{-10}$  (Itérations : 90). Obervez et décrivez.

K ロ ▶ K 레 ▶ K 레 ▶ K 레 ≯ K 게 회 게 이 및 사 이 의 O

## Equation logistique avec python Simulation avec Python

```
Algorithm 1: logistic regression
def croissance (N_0,T,r):
Todo
|return tps, N|{\tt tps} , {\sf N} = croissance (0.05,50,2.5)
plt. plot(tps, N,'k-'')plt. xlabel ("Temps", fontsize='medium')
plt . y label ("Cellules<sub>u</sub>tumorales", fontsize='medium')
plt . show()
```